Subject: Linking multiple DHS region levels to survey data Posted by third on Mon, 24 Jun 2019 13:44:26 GMT [View Forum Message](https://userforum.dhsprogram.com/index.php?t=rview&th=8248&goto=17841#msg_17841) <> [Reply to Message](https://userforum.dhsprogram.com/index.php?t=post&reply_to=17841)

## Hi,

I am looking for a way to link survey data to DHS regions, especially in countries that have multiple boundary files in a survey year. For example in Nepal 2015, there are three boundary files. The first level boundaries could be linked to the survey data directly based on the region names (HV024 in the household recode and DHSREGEN in the boundary file). However the 2nd and 3rd boundaries are not identified as fields in the HH recode. is the only way to do this linking via a spatial join using the cluster ID's?

Thanks

Subject: Re: Linking multiple DHS region levels to survey data Posted by trish-DHS on Tue, 22 Oct 2019 08:57:49 GMT [View Forum Message](https://userforum.dhsprogram.com/index.php?t=rview&th=8248&goto=18263#msg_18263) <> [Reply to Message](https://userforum.dhsprogram.com/index.php?t=post&reply_to=18263)

Please take a look at `hv023` for the Provinces, `hv024` for the eco zones, and `shdevreg` for the Development Regions

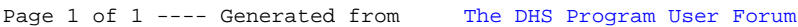